# **QGIS Application - Bug report #6911 qgis evaluate raster settings from canvas situation don't use original raster.**

*2012-12-22 11:37 AM - aperi2007 -*

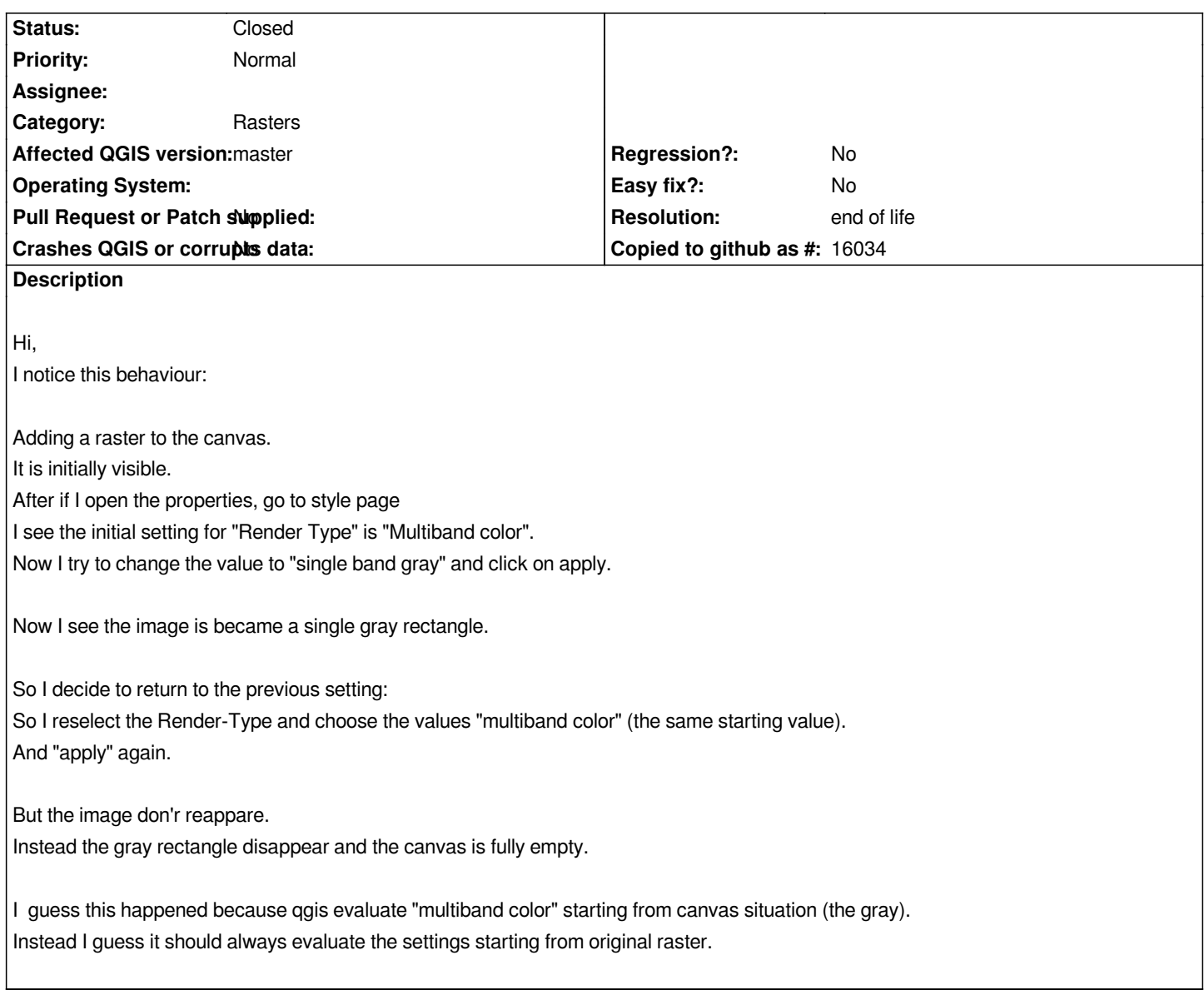

# **History**

- **#1 2012-12-24 10:19 AM Giovanni Manghi**
- *Status changed from Open to Feedback*

*Now I try to change the value to "single band gray" and click on apply. Now I see the image is became a single gray rectangle.*

*you must have the contrast enhancement set to something that is not "no enhancement" and have min/max values computed by clicking on "load" (and selecting one of the 3 methods).*

*So I reselect the Render-Type and choose the values "multiband color" (the same starting value). And "apply" again. But the image don'r reappare.*

*you must select the bands for R, G and B.*

### *ok,*

*If I set the 3 combos to the value "R", "G" and "B" the image reappear.*

*But why I need to reset this three values ? I have just choose the value "multiband color" in the render-type combo.*

*I understand that the sequence could be one of many (RGB, GBR, GRB, etc..) but the original sequence could be read from the raster himself, or if not the start could choose to start with the most used (RGB) .*

# **#3 - 2012-12-25 03:12 PM - Giovanni Manghi**

*- OS version deleted (windows 7)*

*aperi2007 - wrote:*

*ok, If I set the 3 combos to the value "R", "G" and "B" the image reappear.*

*But why I need to reset this three values ? I have just choose the value "multiband color" in the render-type combo.*

*I understand that the sequence could be one of many (RGB, GBR, GRB, etc..) but the original sequence could be read from the raster himself, or if not the start could choose to start with the most used (RGB) .*

*yes make sense*

#### **#4 - 2013-02-17 01:14 AM - Jürgen Fischer**

*- Status changed from Feedback to Open*

### **#5 - 2017-05-01 01:09 AM - Giovanni Manghi**

- *Regression? set to No*
- *Easy fix? set to No*

# **#6 - 2019-03-09 04:04 PM - Giovanni Manghi**

- *Resolution set to end of life*
- *Status changed from Open to Closed*

# **End of life notice: QGIS 2.18 LTR**

**Source:**

*http://blog.qgis.org/2019/03/09/end-of-life-notice-qgis-2-18-ltr/*